### Państwowy Instytut Weterynaryjny-Państwowy Instytut Badawczy

## **Raporty zaawansowane CELABRP**

dr inż. Marek Kukier Dział Systemów Informatycznych Puławy, 2018.12.06

### Raporty zaawansowane **CELABRP**

#### Raporty zaawansowane

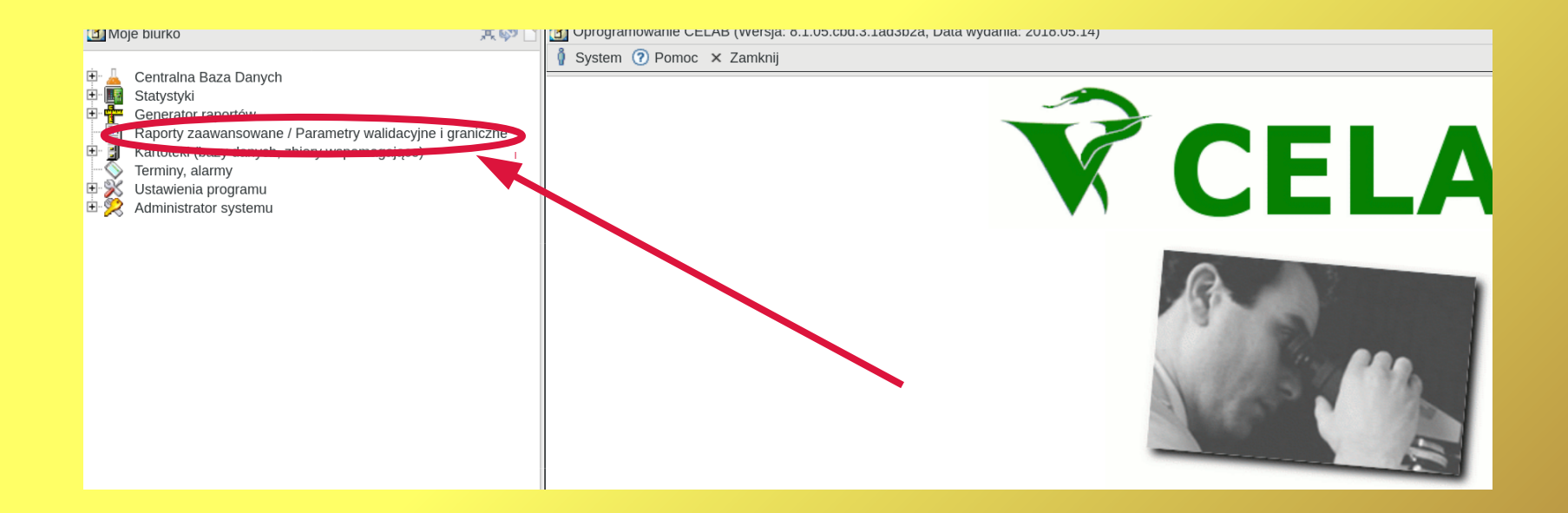

## Ekran główny

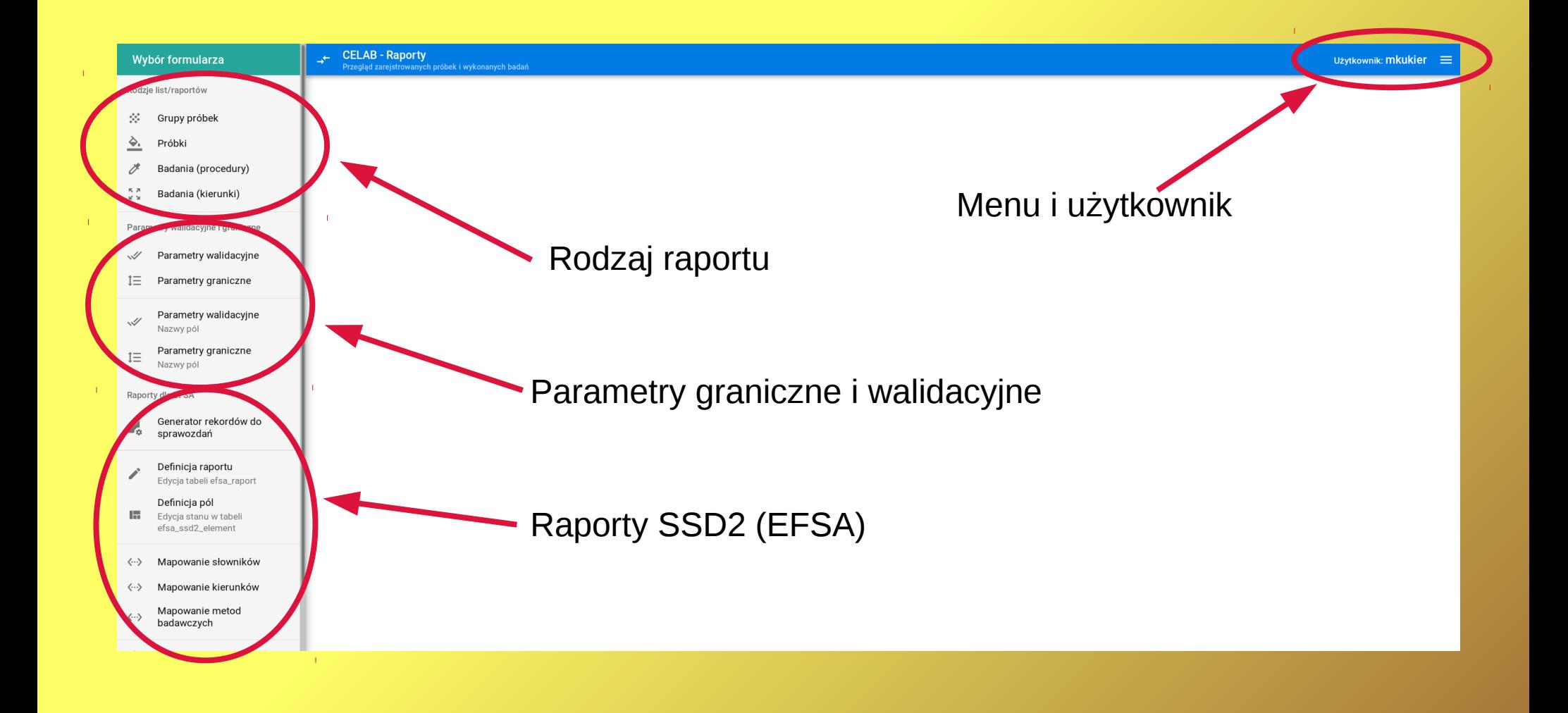

# Rodzaj listy/raportu

#### Wybór formularza

Rodzje list/raportów

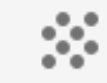

Grupy próbek

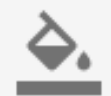

Próbki

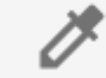

- Badania (procedury)
- < 지 Badania (kierunki)  $M^2$

## Rodzaje raportów

- $\bullet$  Grupy próbek  $\rightarrow$  cgrupa1
- $\bullet$  Próbki  $\rightarrow$  cprobka1
- $\bullet$  Badania (procedury)  $\rightarrow$  cbad1
- $\bullet$  Badania (kierunki)  $\rightarrow$  cbad2

# Grupy próbek

# Grupy próbek

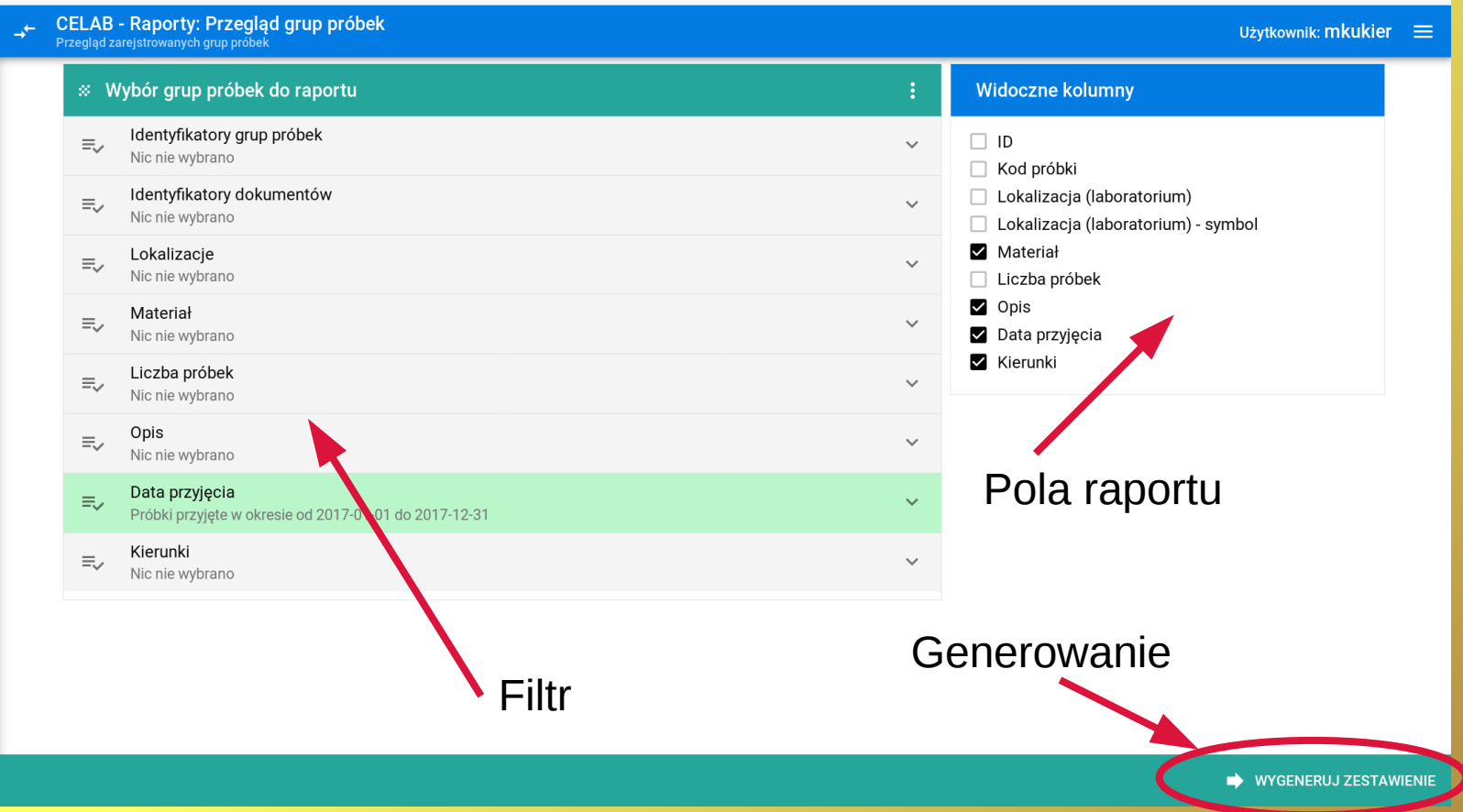

# Grupy próbek - filtrowanie

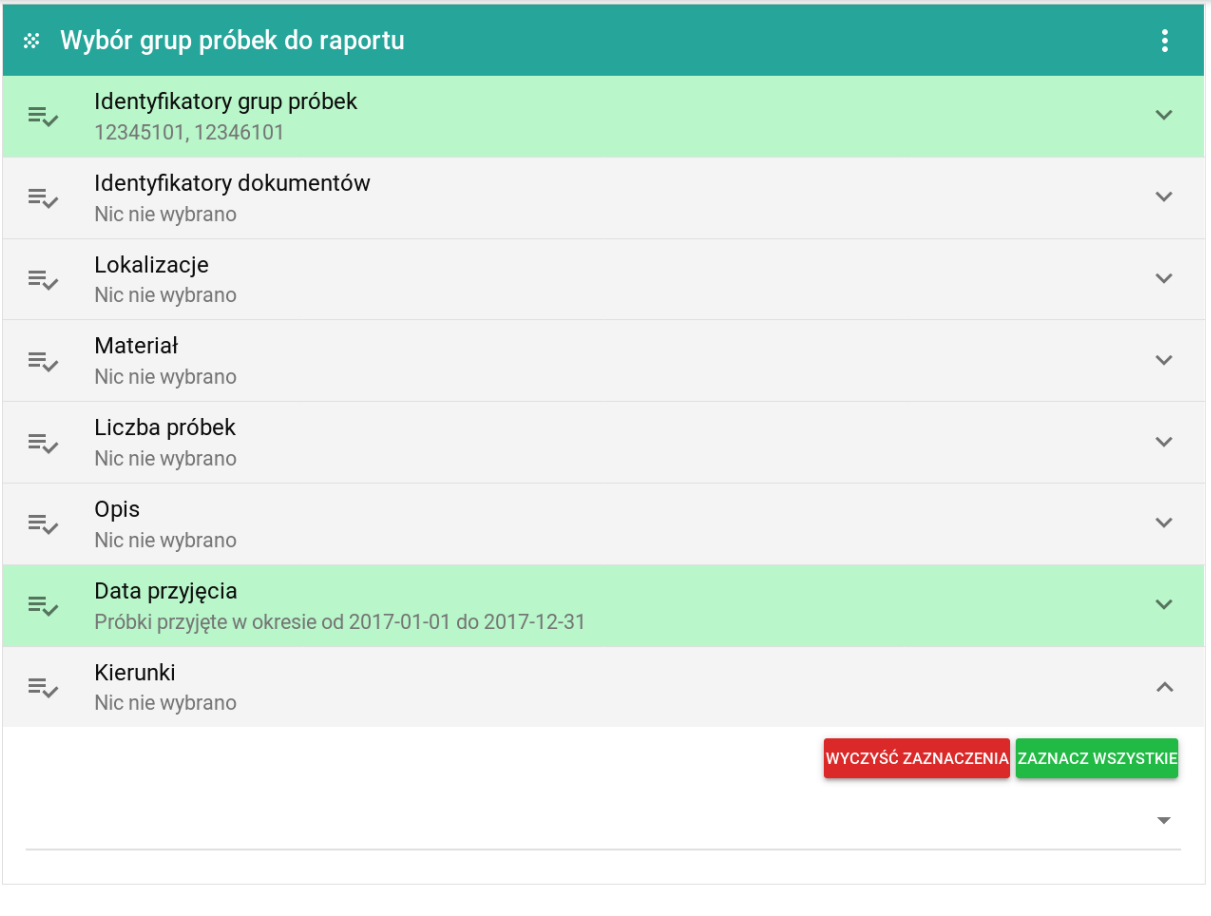

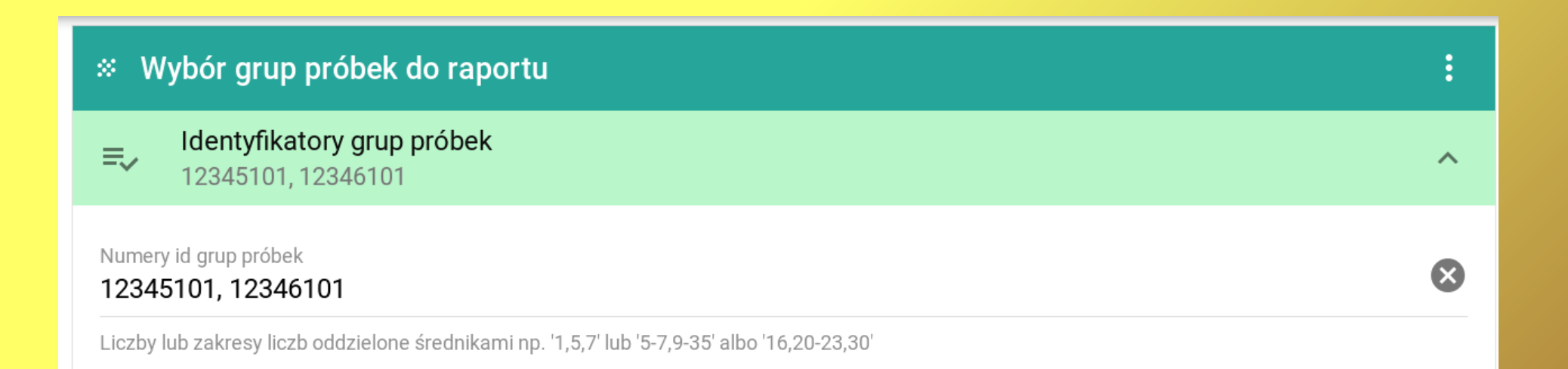

# Wybór daty

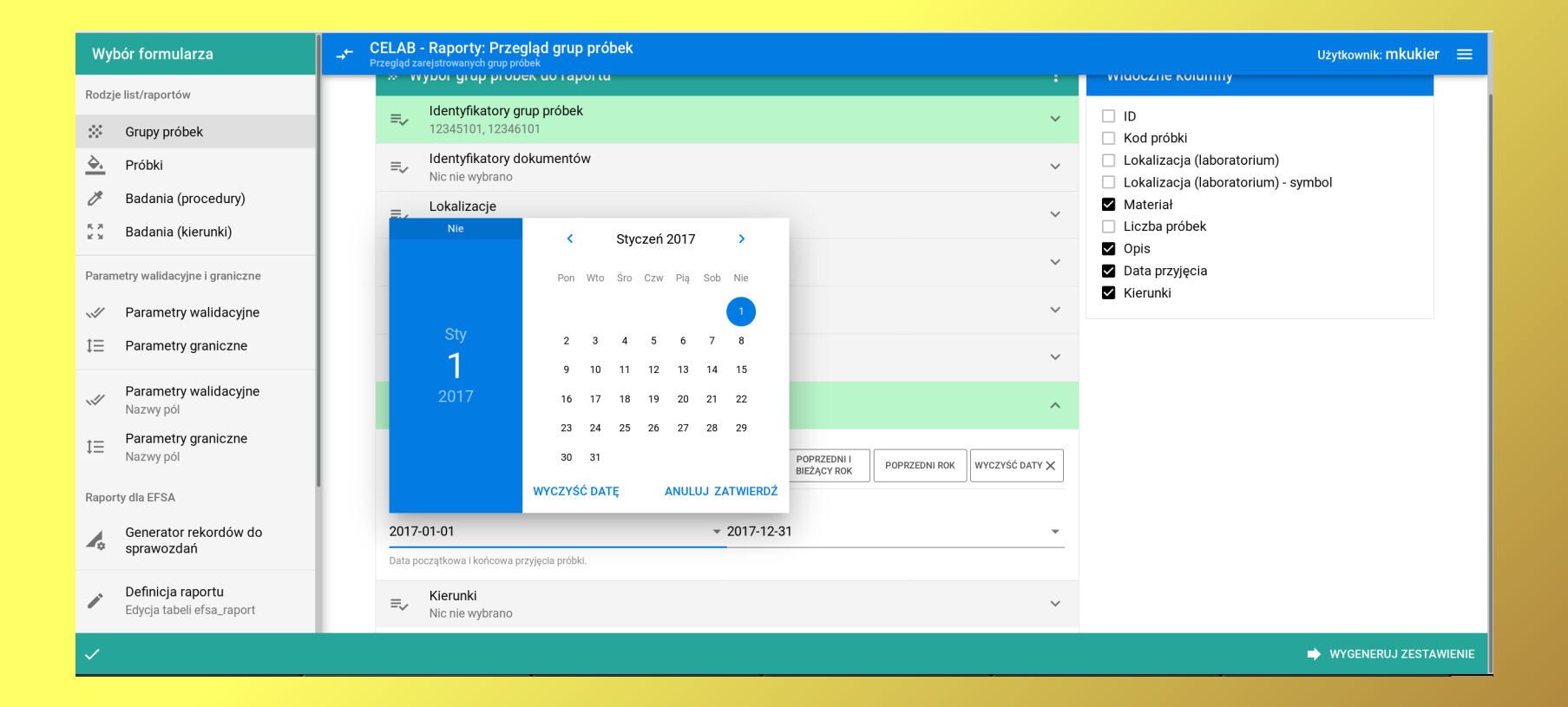

### Wybór kierunku badania

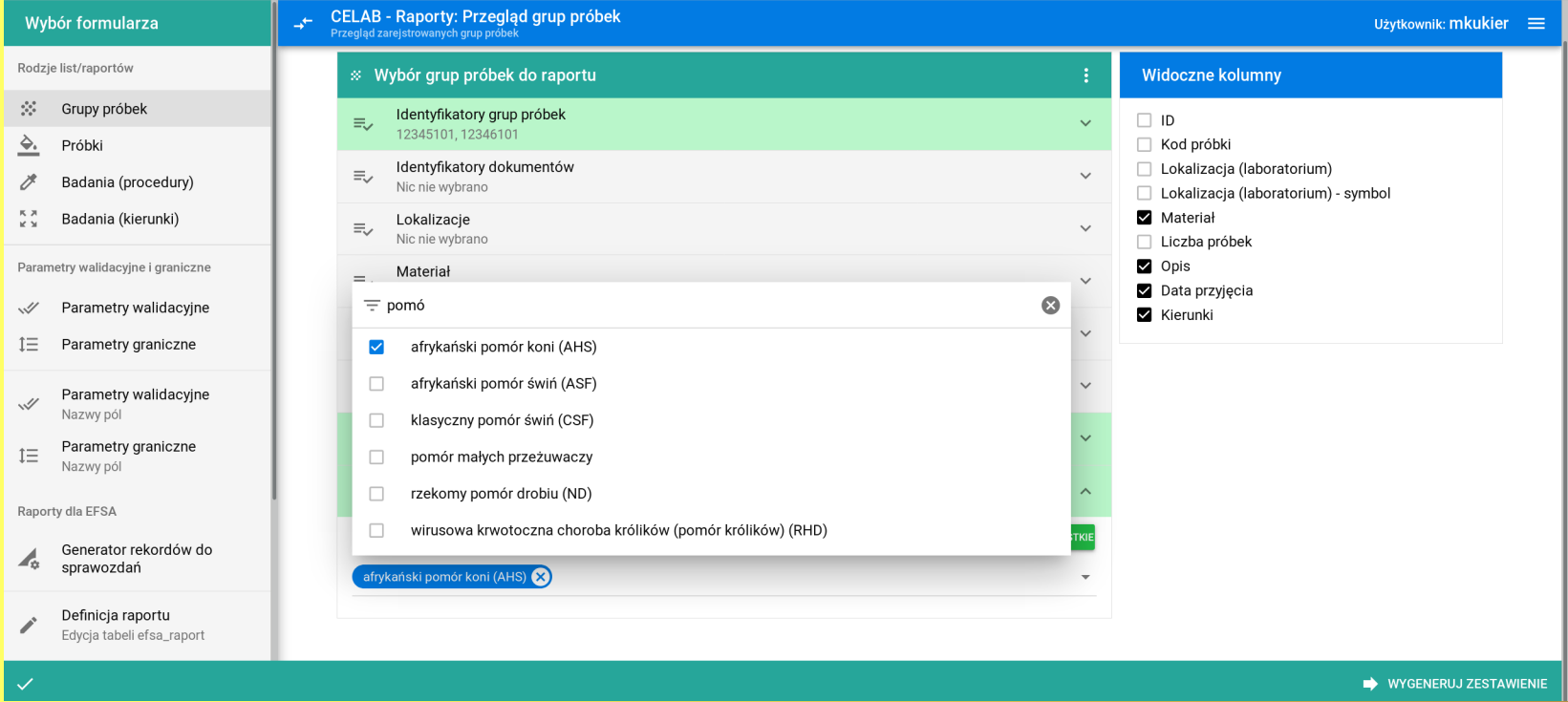

# Grupy próbek (wypełnienie)

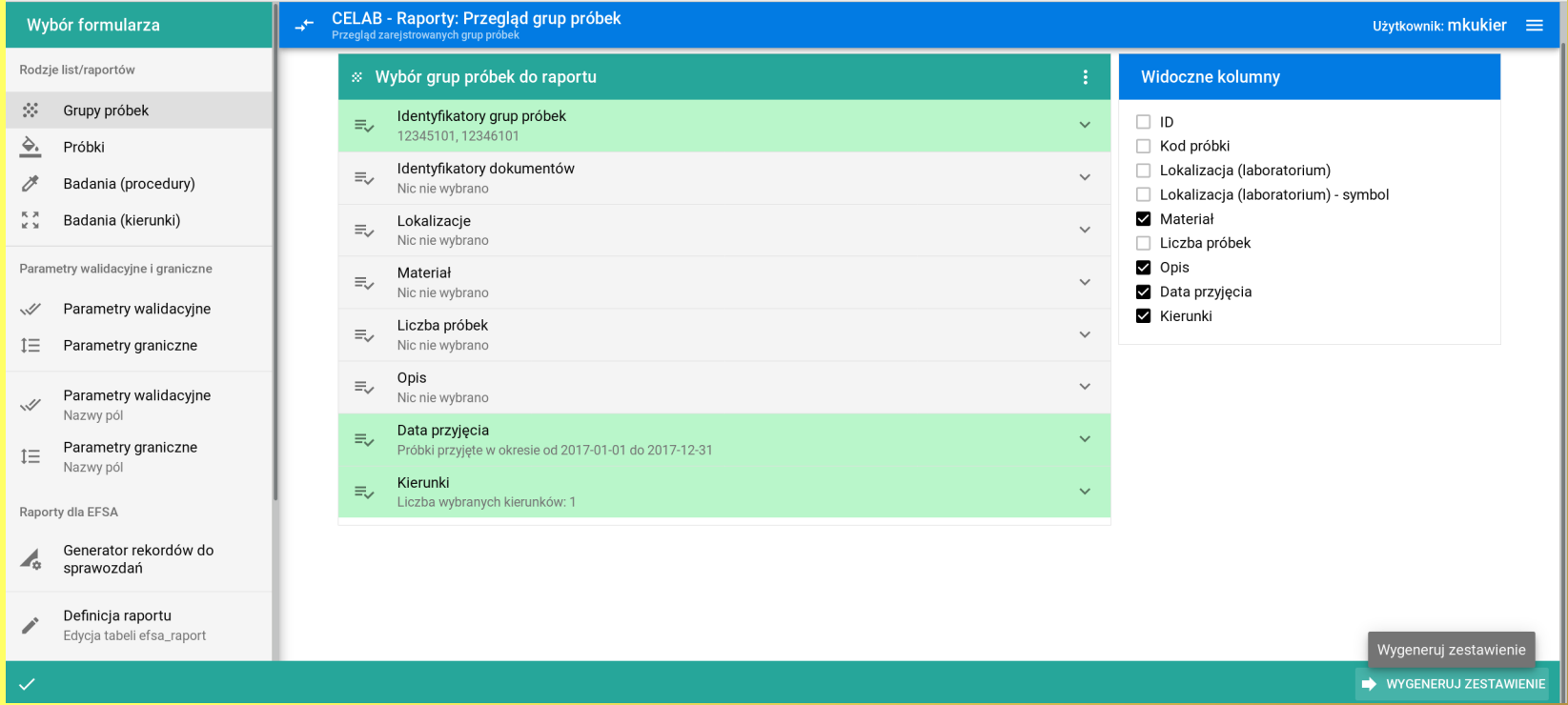

# Grupy próbek – kolumny

#### **Widoczne kolumny**

- ID
- Kod próbki
- Lokalizacja (laboratorium)
- Lokalizacja (laboratorium) symbol
- Materiał M
	- Liczba próbek
- Opis
- Data przyjęcia
- **Z** Kierunki

# Grupy próbek - Generuj

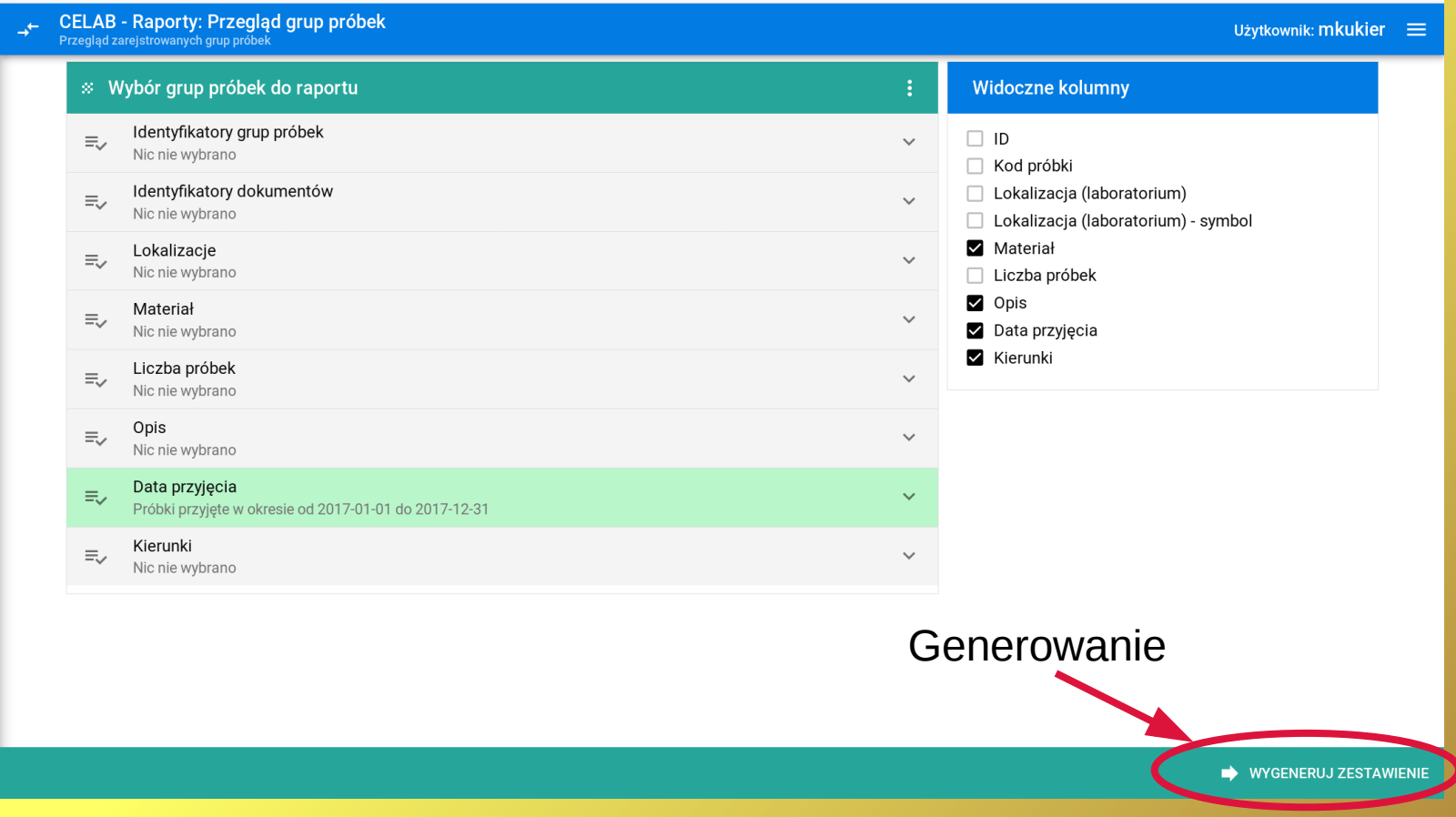

### Grupy próbek - Generuj

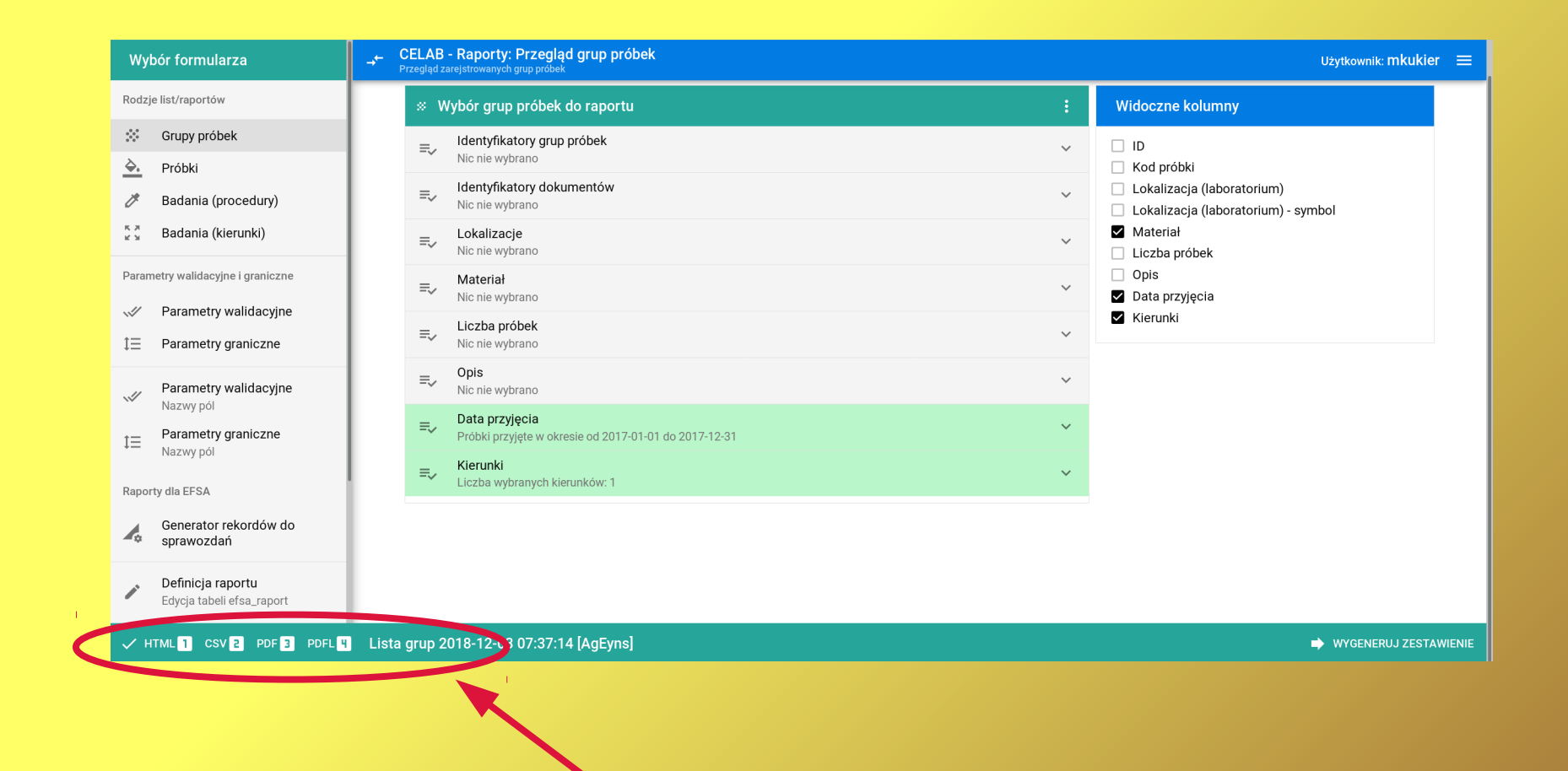

### Format wyjściowy

PDFL 4 Lista grup 2018-12-03 07:34:51 [gGZUyg] V HTML CSV 2 PDF 3

- PDFL (PDF układ poziomy)
- PDF (PDF układ pionowy)
- CSV
- HTML

#### Format wyjściowy

# Grupy próbek HTML

PAŃSTWOWY INSTYTUT WETERYNARYJNY - CELAB-CBD

Grupy próbek

Data wygenerowania: 2018-12-03 07:37:14 Osoba generująca: mkukier

Zastosowane kryteria filtrowania: Data przyjęcia: pomiędzy 2017-01-01 a 2017-12-31

Kierunki badań: afrykański pomór koni (AHS)

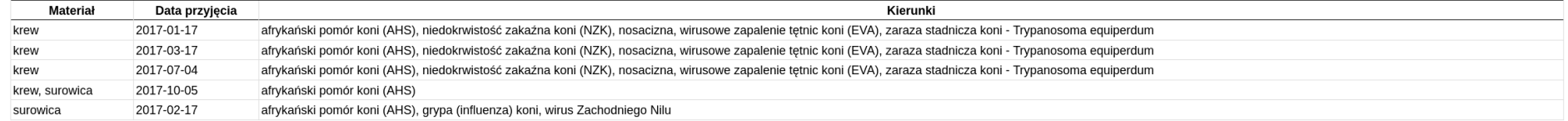

Koniec wydruku, liczba wierszy w zestawienu: 5

# Grupy próbek PDF

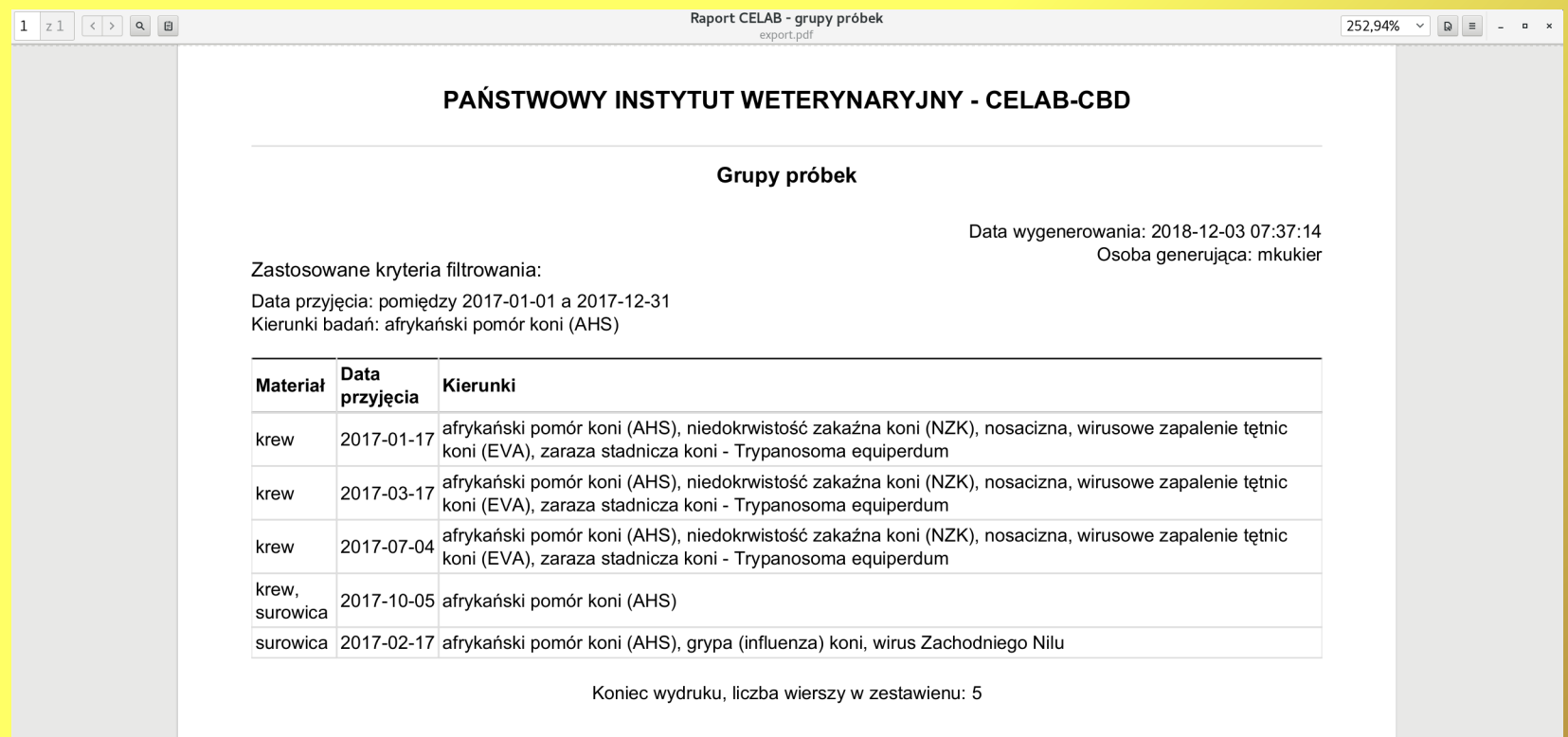

# Próbki

#### Próbki – ekran główny

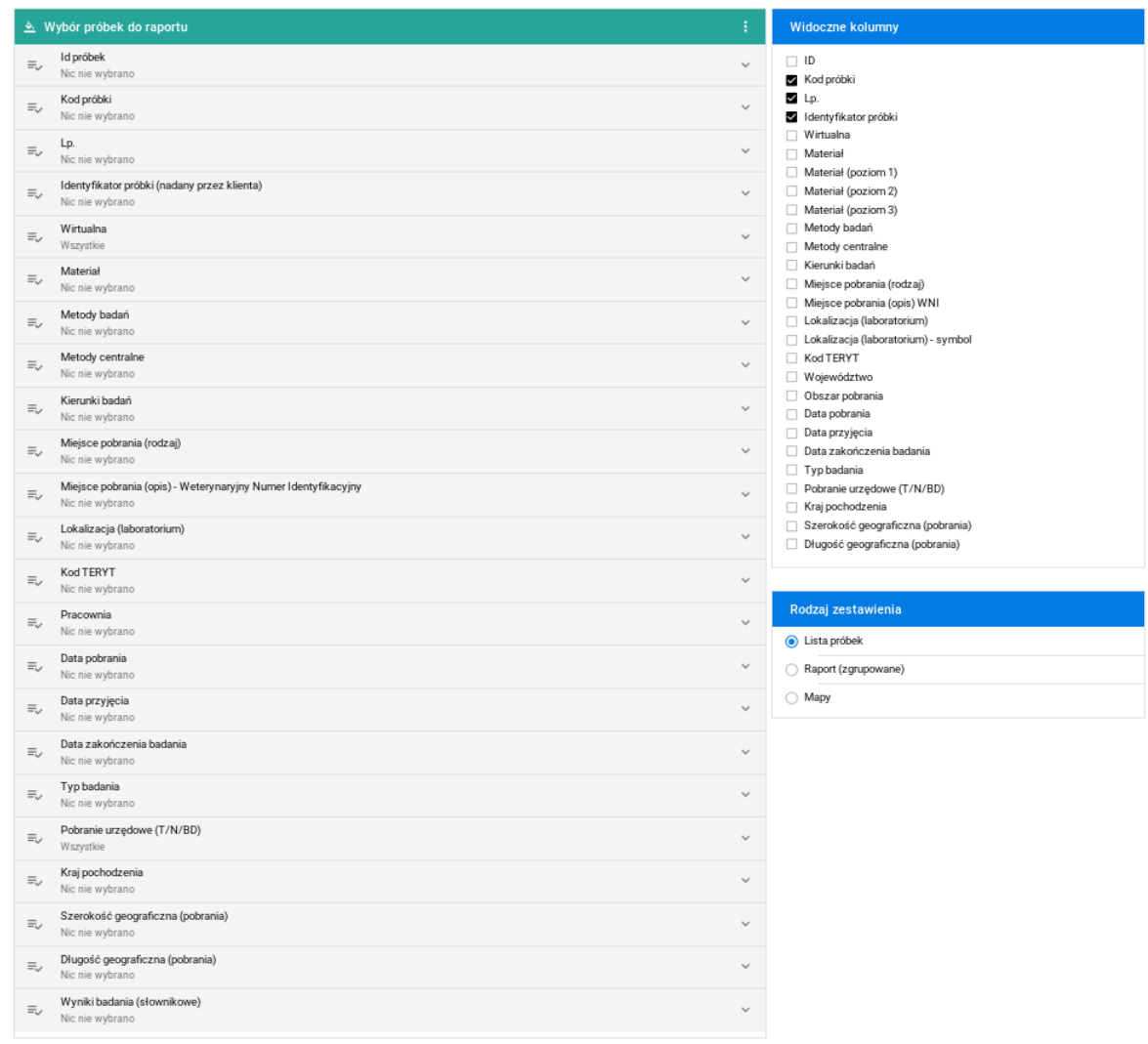

同

# Grupy próbek - filtr

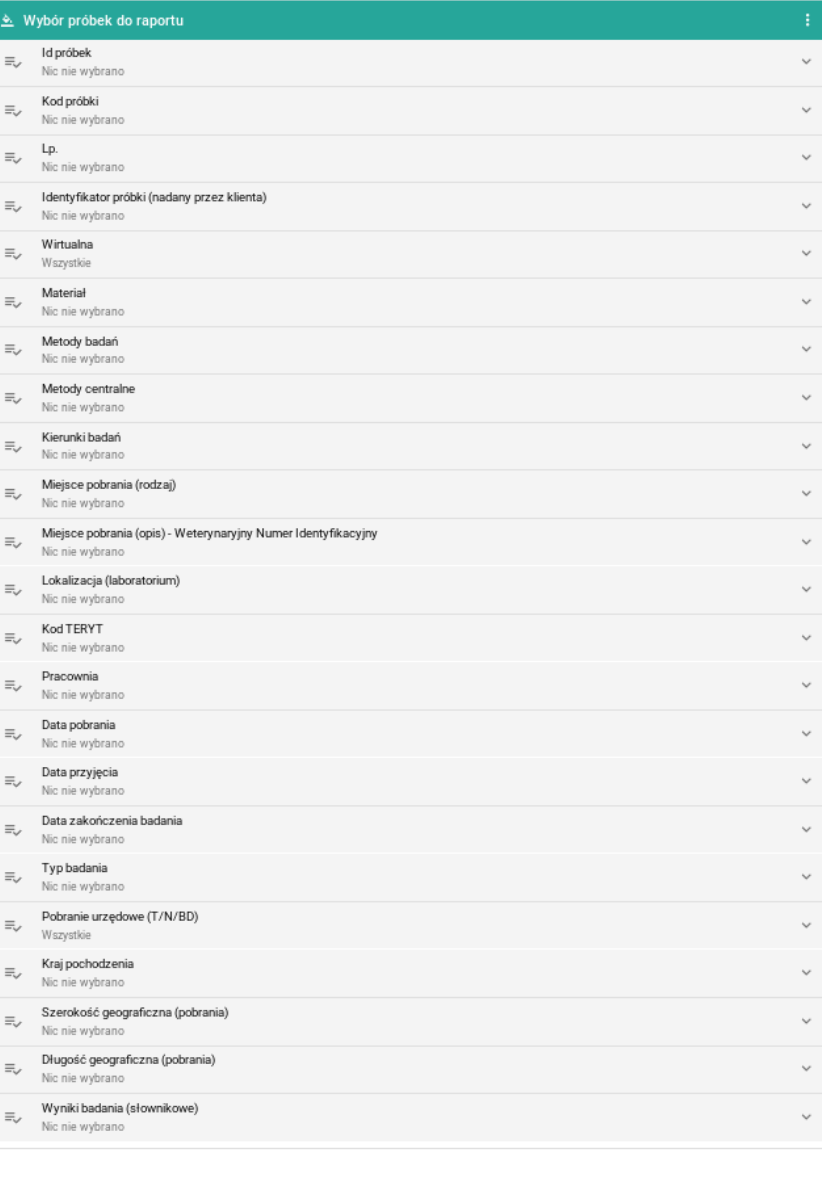

### Próbki - kolumny

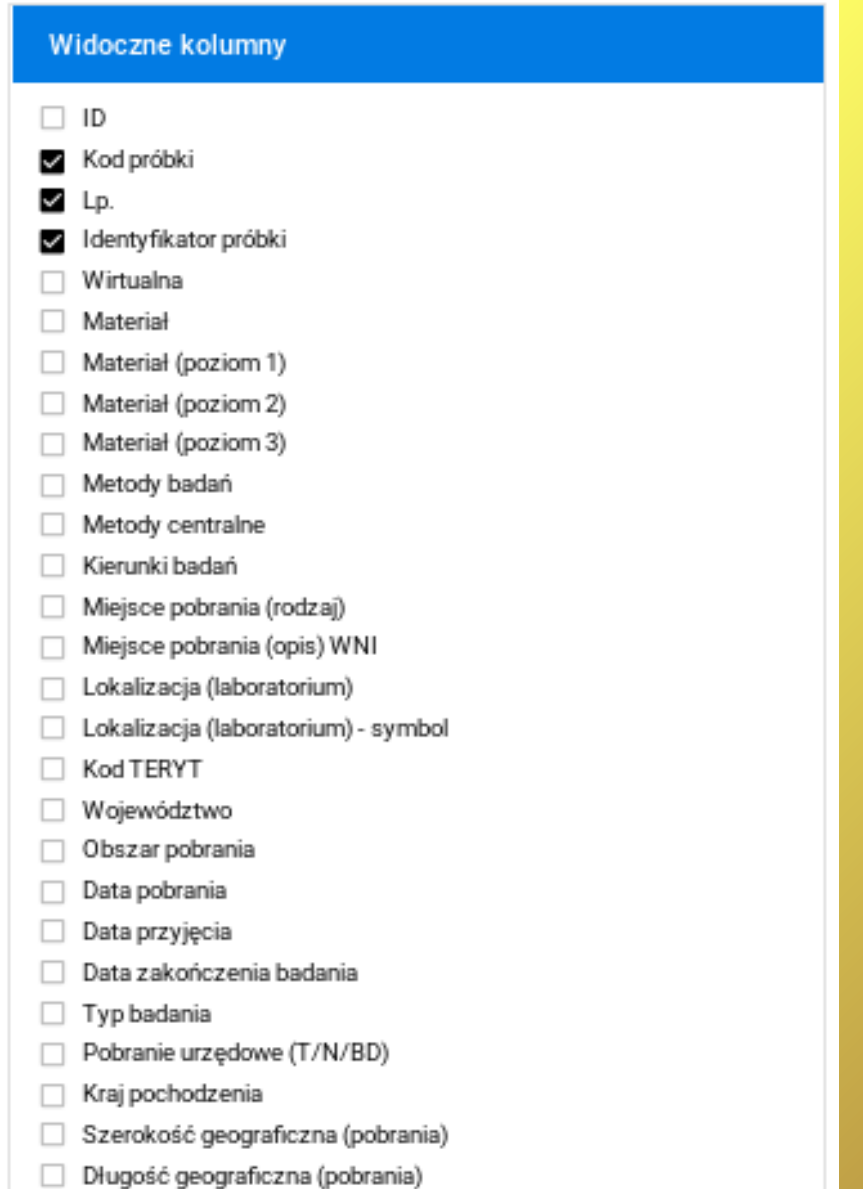

# Próbki – Pola raportu

- ID
- Kod próbki
- $\bullet$  Lp.
- Identyfikator próbki
- Wirtualna
- Materiał
- Materiał (poziom 1)
- Materiał (poziom 2)
- Materiał (poziom 3)
- Metody badań
- Metody centralne
- Kierunki badań
- Miejsce pobrania (rodzaj)
- Miejsce pobrania (opis) WNI
- Lokalizacja (laboratorium)
- Lokalizacja (laboratorium) symbol
- Kod TERYT
- Województwo
- Obszar pobrania
- Data pobrania
- Data przyjęcia
- Data zakończenia badania
- Typ badania
- Pobranie urzędowe (T/N/BD)
- Kraj pochodzenia
- Szerokość geograficzna (pobrania)
- Długość geograficzna (pobrania)

### Rodzaj zestawienia

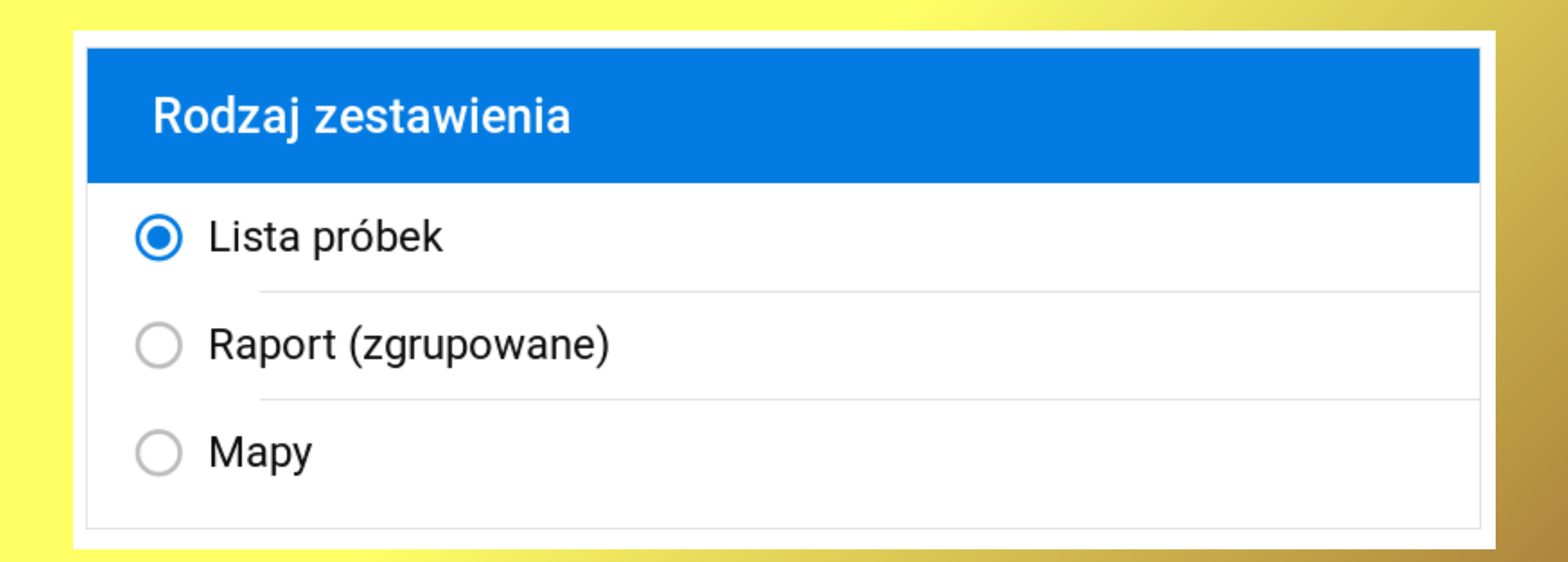

## Pola dodatkowe - gatunek (1)

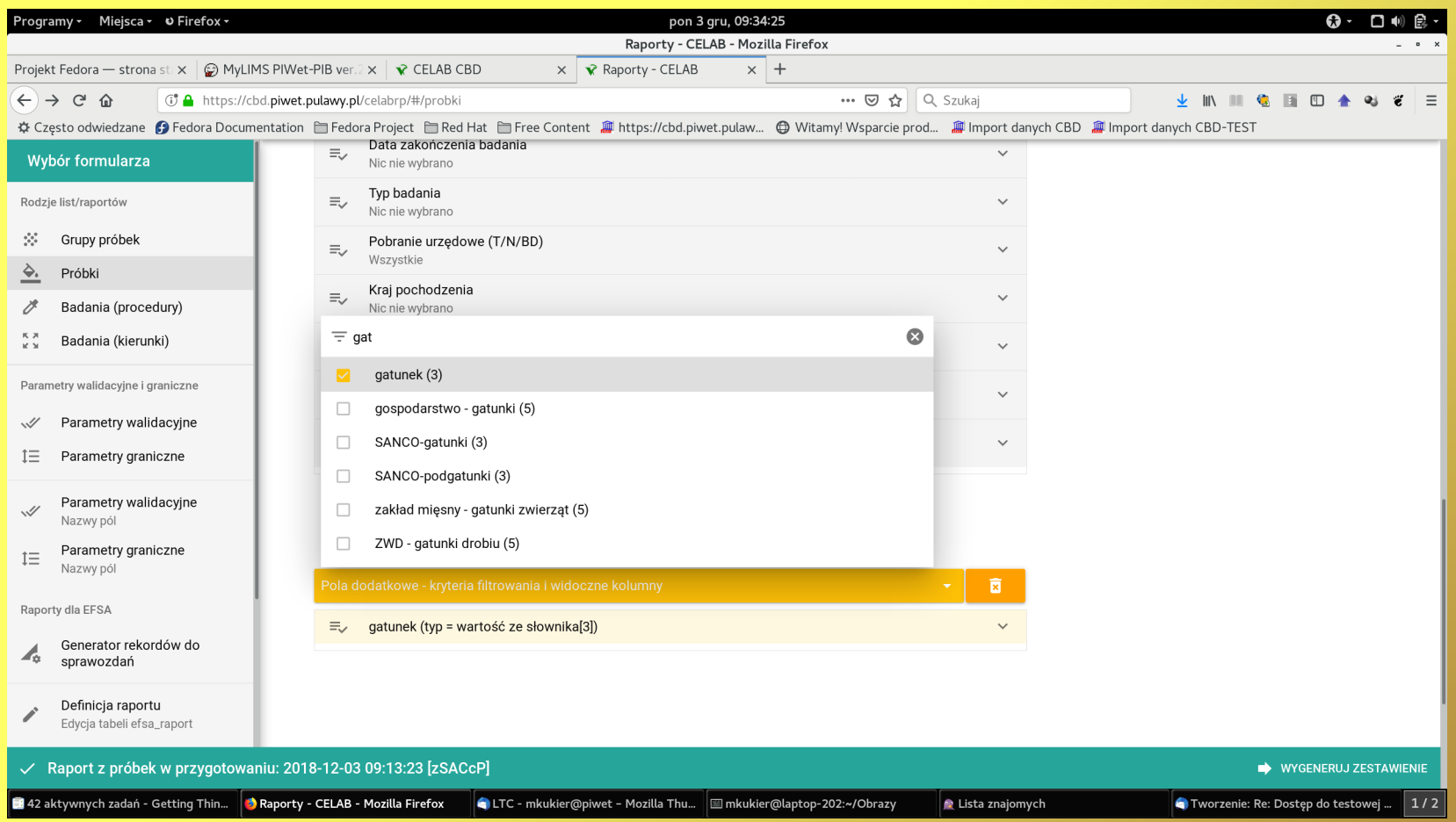

## Pola dodatkowe – gatunek (2)

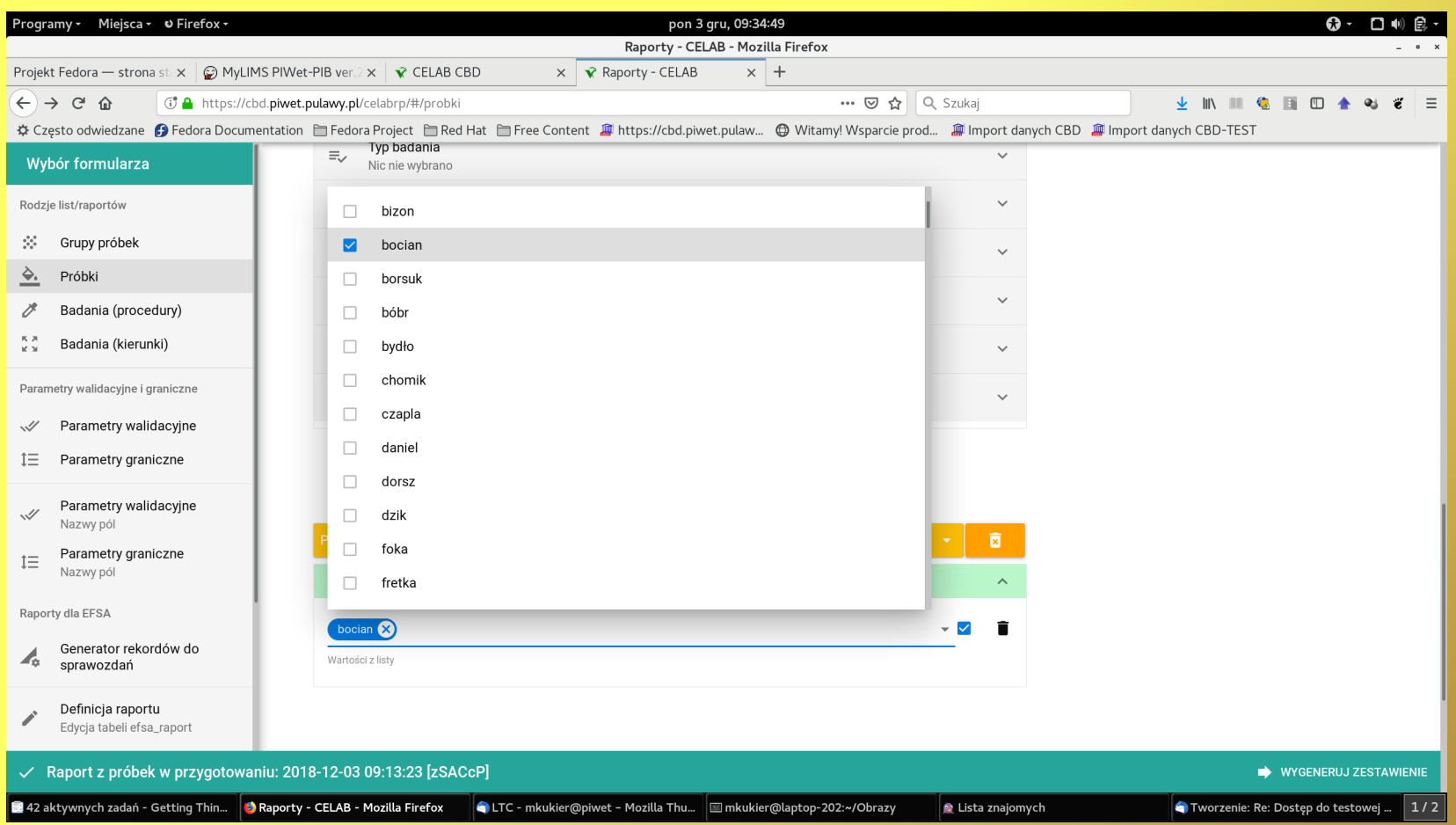

# E-mail (1)

#### **System CELAB - Raporty**

#### Raport 2018-12-03 09:43:08 [VJVYVi]

#### Zastosowane kryteria filtrowania:

Tylko próbki dostarczone

Kierunki badań: afrykański pomór świń (ASF)

Podgląd raportu: https://cbd.piwet.pulawy.pl:11443/reports/3271632752538925600/html

Plik CSV: https://cbd.piwet.pulawy.pl:11443/reports/3271632752538925600/csv

PDF do wydruku (orientacja pionowa): https://cbd.piwet.pulawy.pl:11443/reports/3271632752538925600/pdf

PDF do wydruku (orientacja pozioma): https://cbd.piwet.pulawy.pl:11443/reports/3271632752538925600/pdfl

Wiadomość wygenerowana automatycznie. Proszę nie odpowiadać.

# E-mail (2)

#### **System CELAB - Raporty**

#### Raport 2018-12-03 12:03:16 [KsslJU]

#### Zastosowane kryteria filtrowania:

Data przyjęcia: pomiędzy 2017-01-01 a 2017-12-31

mapa Polski z podziałem na województwa https://cbd.piwet.pulawy.pl:11443/reports/6958450760033552502/polska w mapa Polski z podziałem na powiaty https://cbd.piwet.pulawy.pl:11443/reports/6958450760033552502/polska p mapa Polski z podziałem na gminy https://cbd.piwet.pulawy.pl:11443/reports/6958450760033552502/polska q

Wiadomość wygenerowana automatycznie. Proszę nie odpowiadać.

#### Raport agregowany - HTML

PAŃSTWOWY INSTYTUT WETERYNARYJNY - CELAB-CBD

Próbki - raport

Data wygenerowania: 2018-12-03 09:14:50 Osoba generująca: mkukier

#### Zastosowane kryteria filtrowania:

Kierunki badań: afrykański pomór świń (ASF)

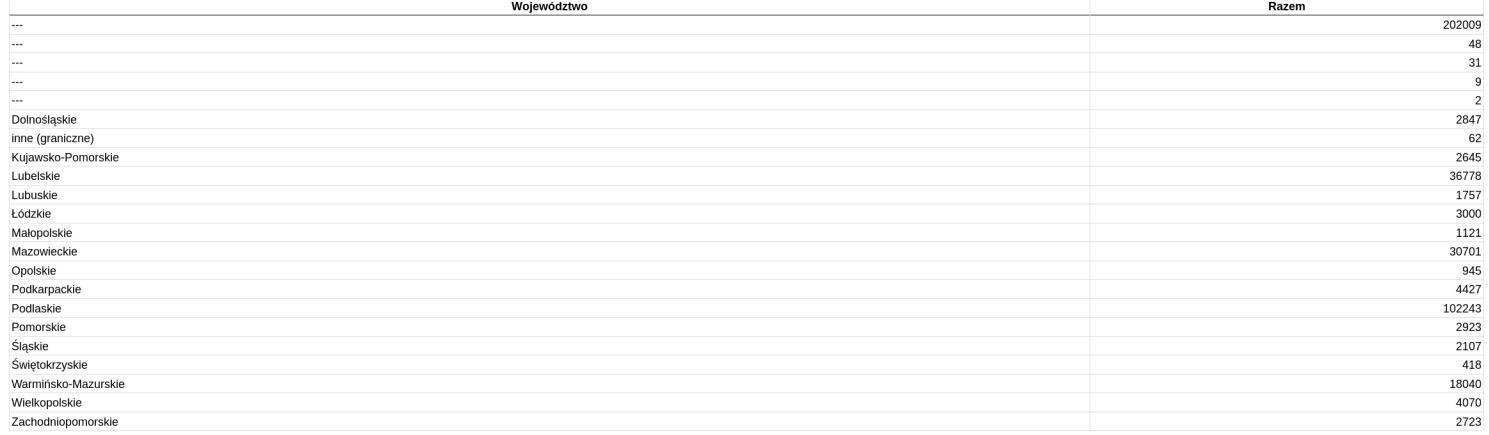

Koniec wydruku, liczba wierszy w zestawienu: 22

# Próbki agregowane HTML

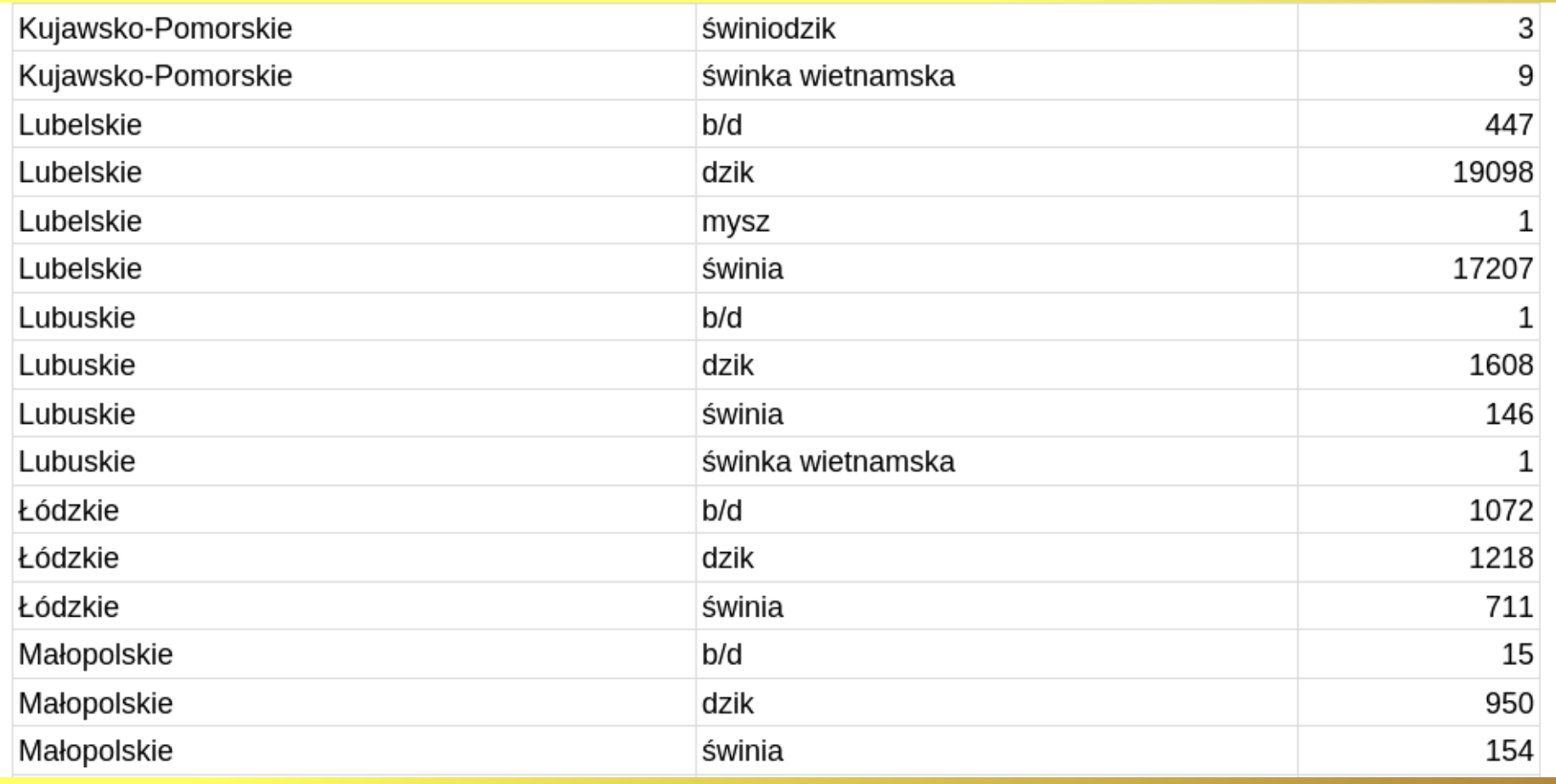

# Mapy - kraj

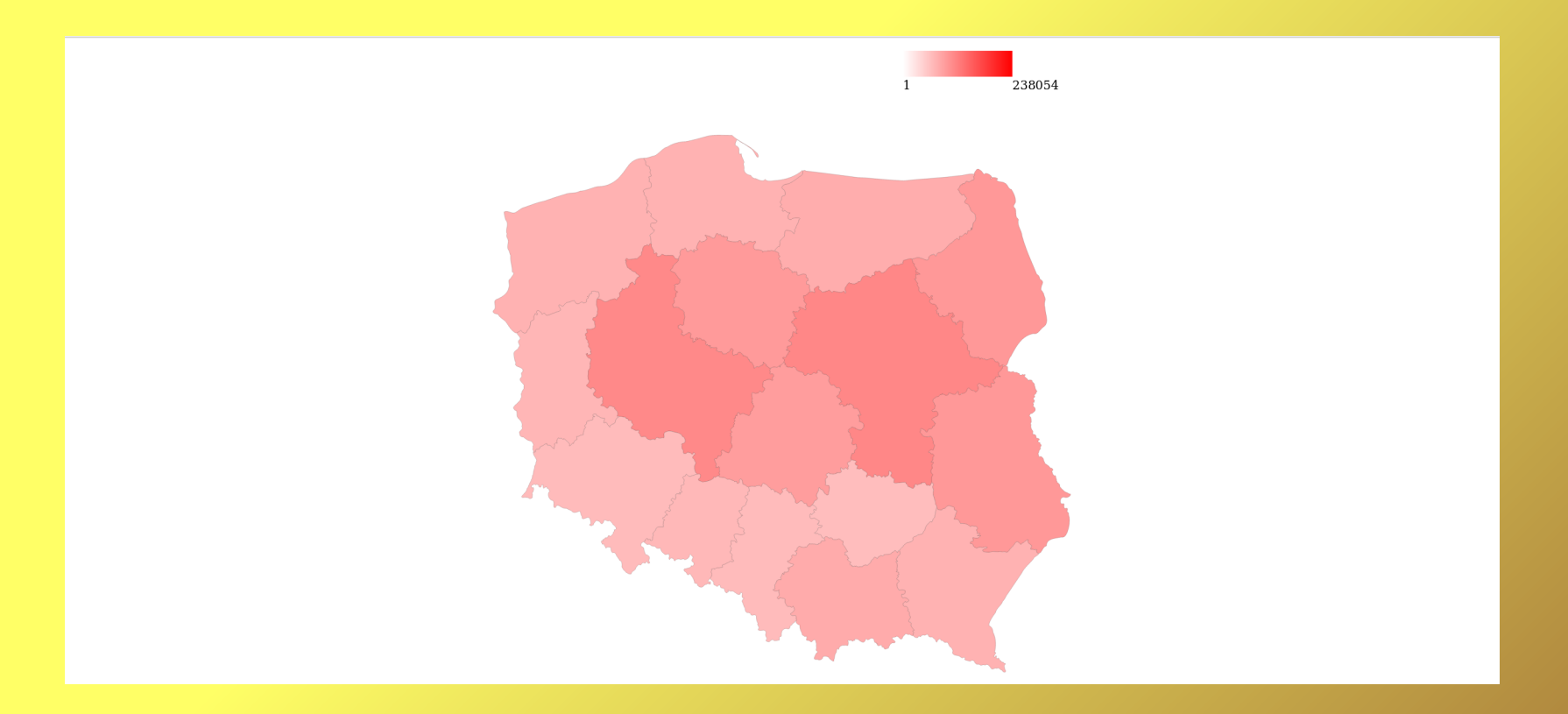

# Mapy - powiat

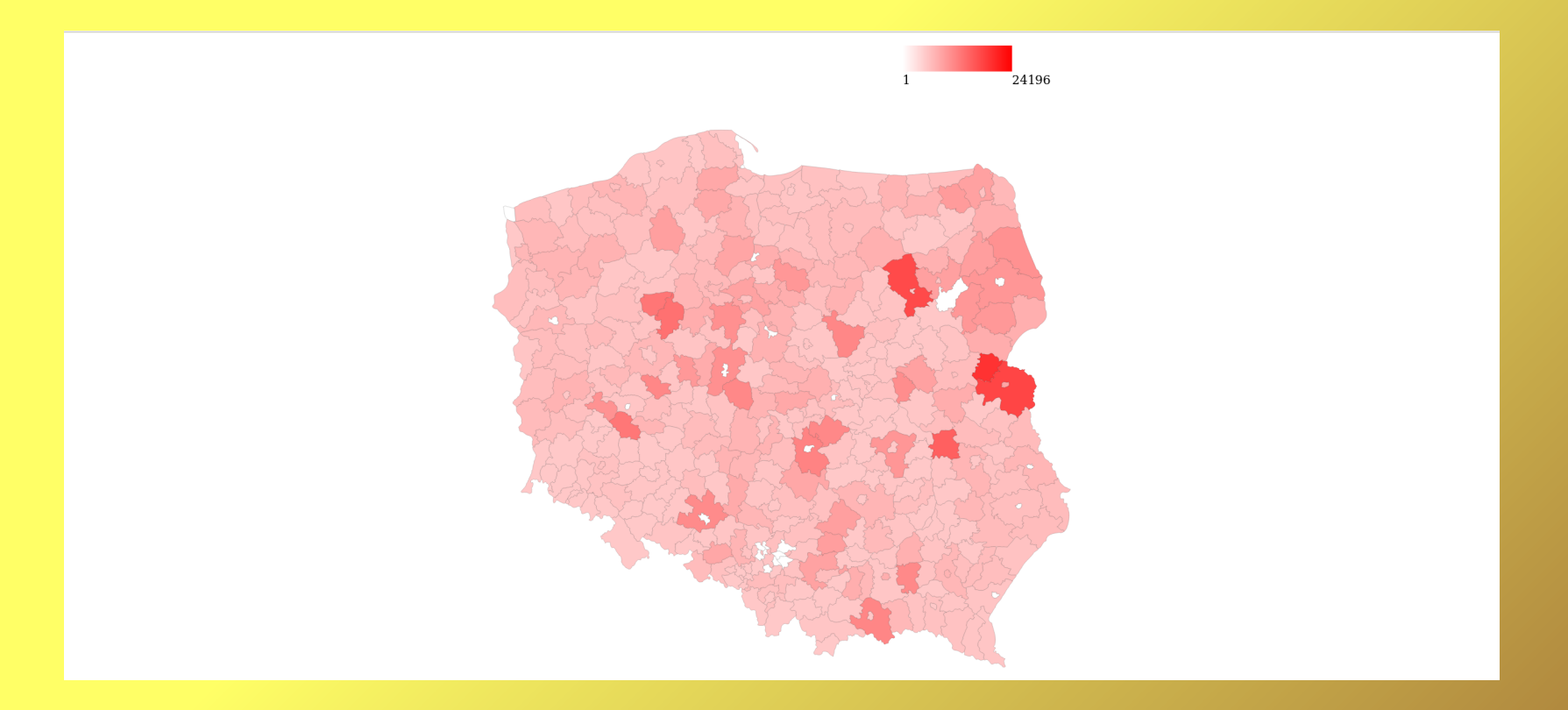

## Mapy - gminy

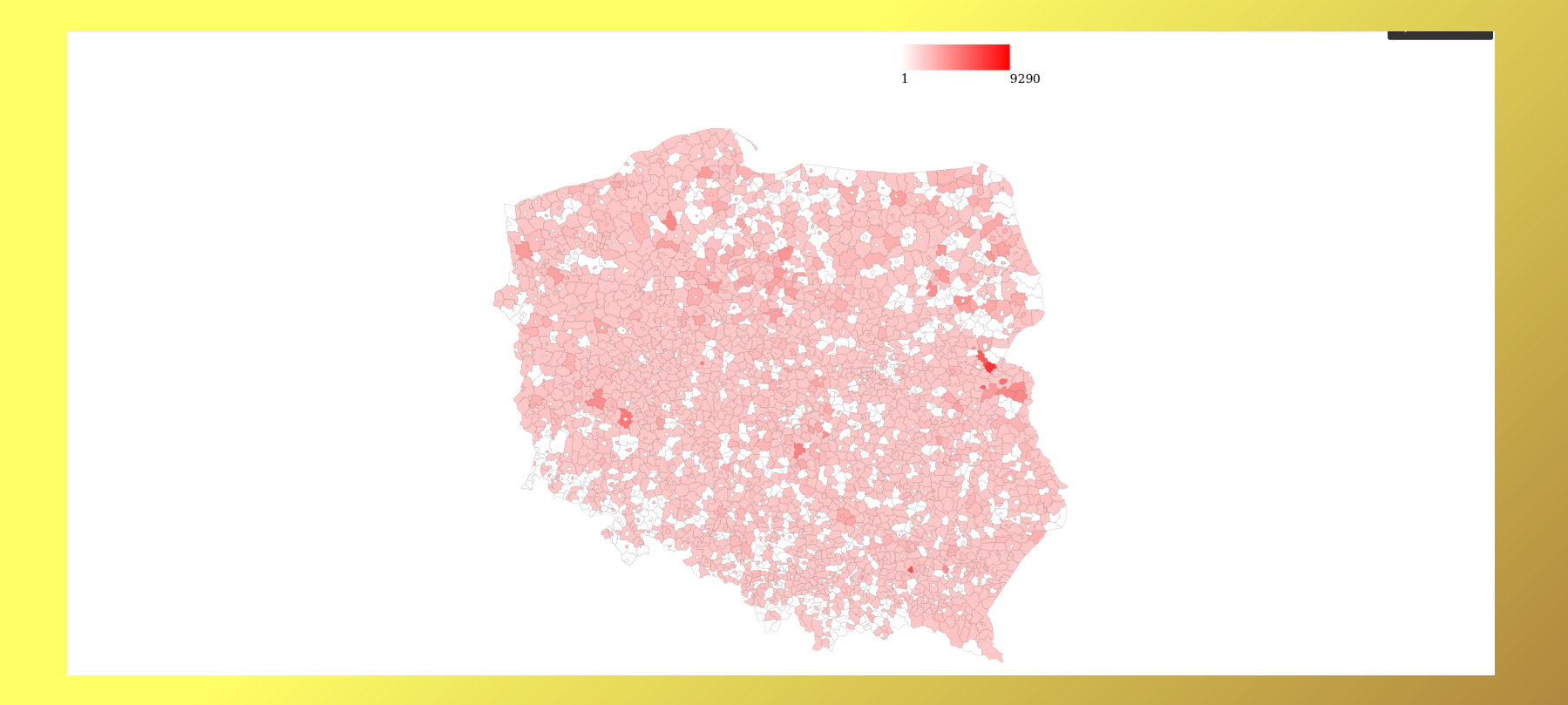

#### Badania (procedury)

#### Badania (procedury)

#### CELAB - Raporty: Przegląd badań

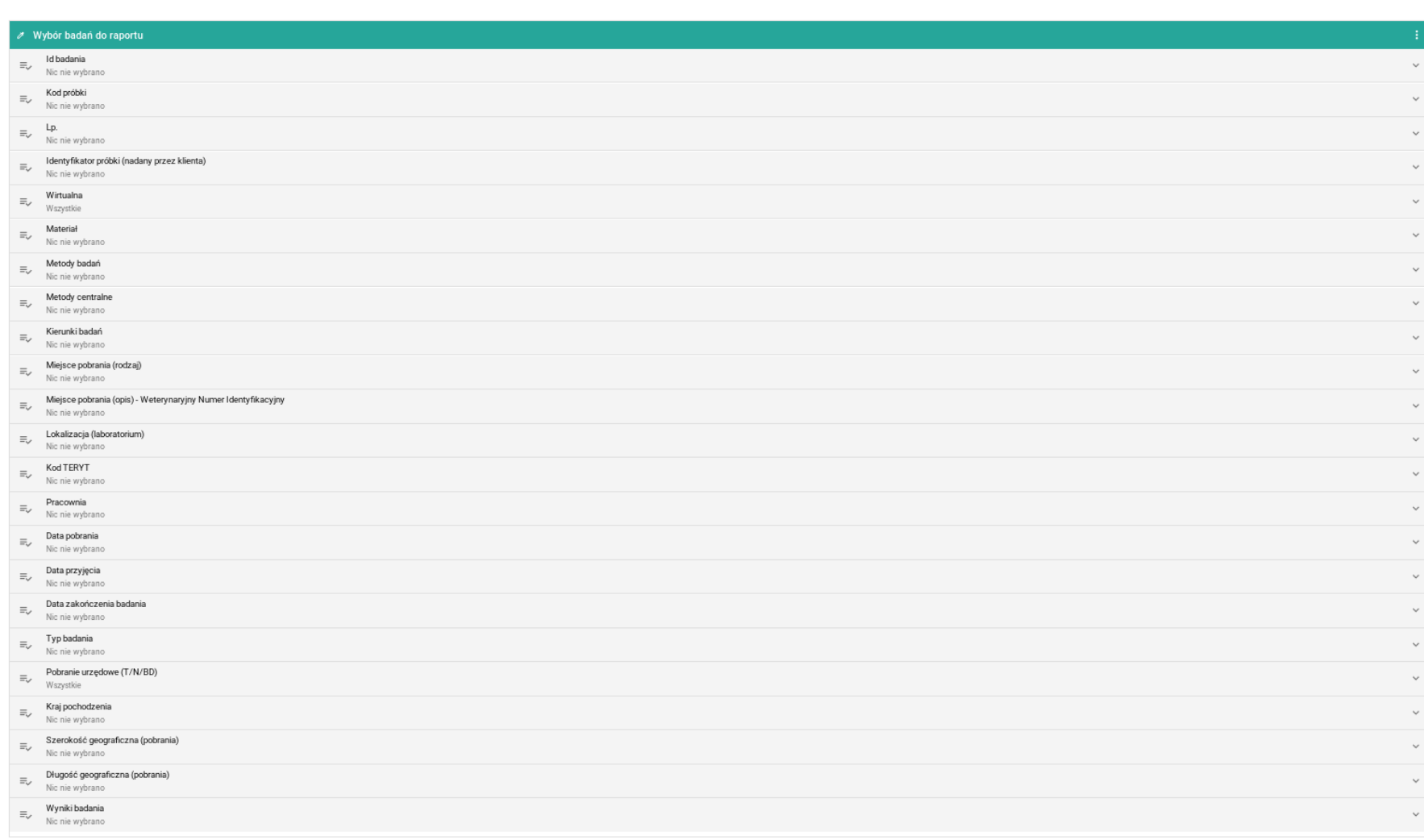

# Badania (procedury) – Pola raportu

- ID
- Kod próbki
- $\bullet$  Lp.
- Identyfikator próbki
- Wirtualna
- Materiał
- Materiał (poziom 1)
- Materiał (poziom 2)
- Materiał (poziom 3)
- Metody badań
- Metody centralne
- Kierunki badań
- Miejsce pobrania (rodzaj)
- Miejsce pobrania (opis) WNI
- Lokalizacja (laboratorium)
- Lokalizacja (laboratorium) symbol
- Kod TERYT
- Województwo
- Obszar pobrania
- Data pobrania
- Data przyjęcia
- Data zakończenia badania
- Typ badania
- Pobranie urzędowe (T/N/BD)
- Kraj pochodzenia
- Szerokość geograficzna (pobrania)
- Długość geograficzna (pobrania)
- Wyniki

# Badania (kierunki)

## Badania (kierunki)

#### $\ell$  Wybór kierunków badań do raportu Id kierunku badania id kierunku badar<br>Nic nie wybrano  $\checkmark$ Kod próbki  $\equiv$  $\checkmark$ Nic nie wybrano  $\mathbf{I}$  $\equiv$  $\checkmark$ Nic nie wybrano Identyfikator próbki (nadany przez klienta)  $\equiv$  $\checkmark$ Nic nie wybrano Wirtualna  $\equiv$  $\ddot{\phantom{0}}$ Wszystkie Materiał Materiał<br>≡√ Nic nie wybrano  $\ddot{\mathbf{v}}$ Matorhi badań  $\equiv$  $\ddot{\mathbf{v}}$ Nic nie wybrano Metody centralne  $\equiv$  $\ddot{\phantom{0}}$ Nic nie wybrano Kierunki badań  $\equiv$  $\ddot{\mathbf{v}}$ Nic nie wybrano Miejsce pobrania (rodzaj)  $\equiv_\vee$  $\ddot{\phantom{0}}$ Nic nie wybrano Miejsce pobrania (opis) - Weterynaryjny Numer Identyfikacyjny  $\equiv$  $\checkmark$ Nic nie wybrano Lokalizacja (laboratorium)  $\equiv$  $\ddot{\phantom{0}}$ Nic nie wybrano Kod TERYT  $\equiv_\swarrow$  $\checkmark$ Nic nie wybrano Pracownia  $\equiv_\vee$  $\checkmark$ Nic nie wybrano Data pobrania  $\equiv$  $\checkmark$ Nic nie wybrano Data przyjęcia  $\equiv$  $\ddot{\phantom{0}}$ Nic nie wybrano Data zakończenia badania  $\equiv$  $\checkmark$ Nic nie wybrano Typ badania  $\equiv_\vee$  $\ddot{\phantom{0}}$ Nic nie wybrano Pobranie urzędowe (T/N/BD)  $\equiv_\vee$  $\checkmark$ Wszystkie Kraj pochodzenia  $\equiv_\swarrow$  Kraj pochodzenia<br>Nic nie wybrano  $\ddot{\phantom{0}}$ Szerokość geograficzna (pobrania)<br>
Nie nie włosne  $\checkmark$ Nic nie wybrano Długość geograficzna (pobrania)  $\equiv_\vee$  $\checkmark$ Nic nie wybrano Wyniki badania  $\equiv_\vee$  $\checkmark$ Nic nie wybrano

CELAB - Raporty: Przegląd kierunków badań

# Badania (kierunki) – Pola raportu

- ID
- Kod próbki
- $\bullet$  Lp.
- Identyfikator próbki
- Wirtualna
- Materiał
- Materiał (poziom 1)
- Materiał (poziom 2)
- Materiał (poziom 3)
- Metody badań
- Metody centralne
- Kierunki badań
- Miejsce pobrania (rodzaj)
- Miejsce pobrania (opis) WNI
- Lokalizacja (laboratorium)
- Lokalizacja (laboratorium) symbol
- Kod TERYT
- Województwo
- Obszar pobrania
- Data pobrania
- Data przyjęcia
- Data zakończenia badania
- Typ badania
- Pobranie urzędowe (T/N/BD)
- Kraj pochodzenia
- Szerokość geograficzna (pobrania)
- Długość geograficzna (pobrania)
- Wyniki

#### Zakończenie pracy

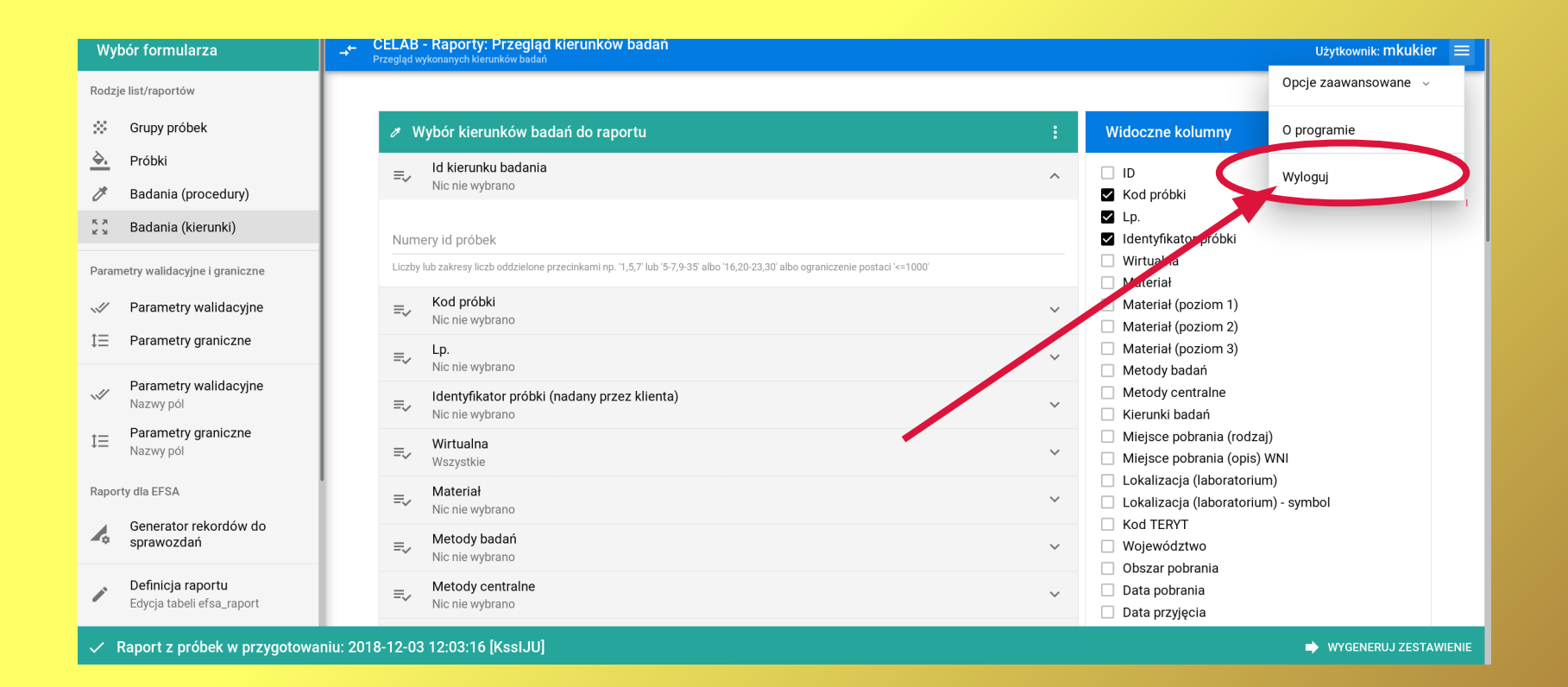

#### Kontakt

Dział Systemów Informatycznych 24-100 Puławy, al. Partyzantów 57 tel. 81 8893105 e-mail: marek.kukier@piwet.pulawy.pl dsi@piwet.pulawy.pl